# Cheatography

## Memory Impairment Screen (MIS) Cheat Sheet by [\[deleted\]](http://www.cheatography.com/deleted-2754/) via [cheatography.com/2754/cs/7258/](http://www.cheatography.com/deleted-2754/cheat-sheets/memory-impairment-screen-mis)

#### **Introduction**

Overview: Four items from different categories are learned by identi‐ fying each item when its category cue is presented. Memory is tested by free recall after a delay with interference. If any items are not retrieved by free recall, the category cues for those items are provided to elicit cued recall of those items.

Copyright © 1999 Albert Einstein College of Medicine. All rights reserved

#### **Instructions**

1. Show patient a sheet of paper with the 4 items to be recalled in 24-point or greater uppercase letters (on other side), and ask patient to read the items aloud.

2. Tell patient that each item belongs to a different category. Give a category cue and ask patient to indicate which of the words belongs in the stated category (eg, "Which one is the game?"). Allow up to 5 attempts. Failure to complete this task indicates possible cognitive impairment.

3. When patient identifies all 4 words, remove the sheet of paper. Tell patient that he or she will be asked to remember the words in a few minutes.

4. Engage patient in distractor activity for 2 to 3 minutes, such as counting to 20 and back, counting back from 100 by 7, spelling WORLD backwards.

5. FREE RECALL — 2 points per word: Ask patient to state as many of the 4 words he or she can recall. Allow at least 5 seconds per item for free recall. Continue to step 6 if no more words have been recalled for 10 seconds.

6. CUED RECALL — 1 point per word: Read the appropriate category cue for each word not recalled during free recall (eg, "What was the game?").

### By **[deleted]**

[cheatography.com/deleted-](http://www.cheatography.com/deleted-2754/)2754/

Published 22nd February, 2016. Last updated 12th May, 2016. Page 1 of 1.

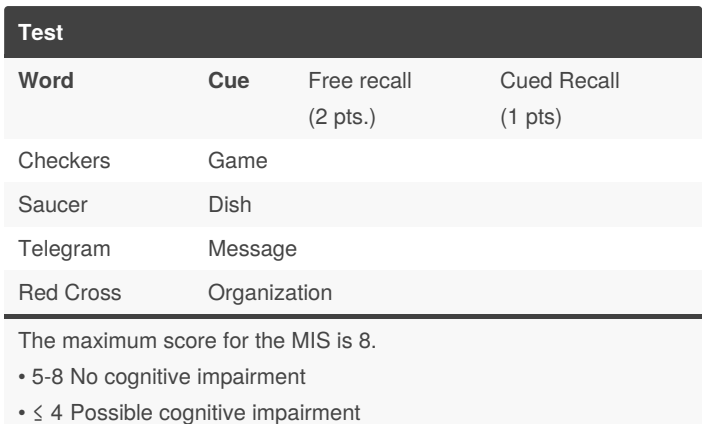

Sponsored by **ApolloPad.com** Everyone has a novel in them. Finish Yours! <https://apollopad.com>